## **Leica Infinity**

Your indispensable bridge between field and office

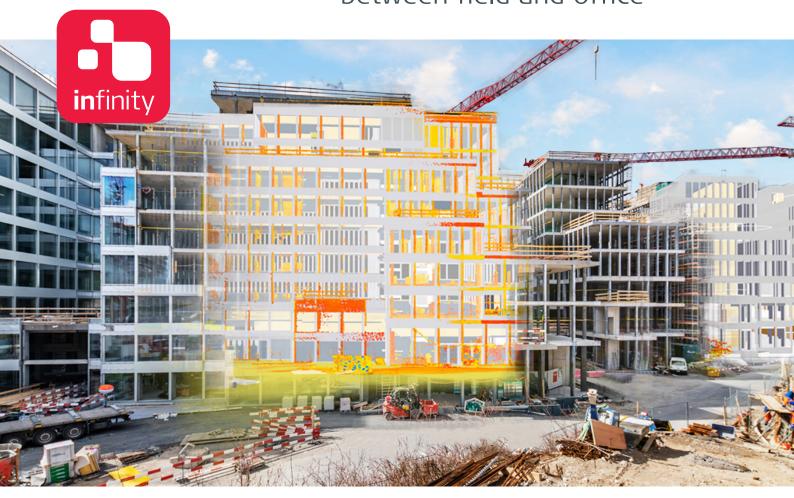

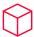

#### **Data-processing powerhouse**

Leica Infinity – the geospatial office software built for Leica instruments – provides a seamless workflow between field and office to ensure quality at each work phase and improve your overall productivity. And now Infinity reaches a new milestone with its latest release, Leica Infinity which can process data from digital levels, total stations, GNSS sensors and even scanners, making it your indispensable bridge between field and office.

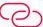

### Infinitely connected

Leica Infinity is the only true one-bridge solution between Leica field instruments and CAD software. Stay infinitely connected and keep projects moving with fast accessibility, seamless data transfer and a user-friendly interface that will give you greater traceability and control. Leica Infinity also enables faster project overview with 3D, multiple-perspective viewing and a clean, consistent look and feel across all modules.

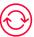

### Collect. Verify. Report.

Leica Infinity easily processes data from multiple sites and survey teams and different instrument types. Edit, archive and export directly to CAD applications. You rely on Leica Geosystems instruments every day. Now you can rely on the software solution that connects all of your Leica Geosystems instruments and allows you to collect, verify and report all survey and stake out data in one easy-to-use platform.

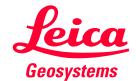

### Leica Infinity Office Software - Core

COORDINATES

**Compute Project Coordinates** 

Coordinate Systems Manager

Transform Local Grid to Local Grid

**COGO FUNCTIONALITY** 

Measure Point to Point

Compute Point (COGO)

COGO Report

Shift/Rotate/Scale

Shift/Rotate/Scale Report

**SURVEY & STAKEOUT** 

Import Stakedpoints Results

Stakeout Report

**Checked Points Report** 

Import Reference Line Results & Report

Import Staked & Checked Infrastructure

Staked & Checked Infrastructure Report

Import Field Data Results

Data Source Report

Create Point, Station, Observation

**FEATURES PROCESSING** 

Code Table Manager

Import/Export/Create Codelists

Assign Blocks, Layers & Linestyles

Copy Features & Layers from CAD

Create features: Lines, Splines, Arcs & Areas

AICS O AICC

**IMAGES** 

Link/Unlink Images

Georeference Images

TOOLS

Rename Features Tool

Satellite Availability Tool

GNSS Reference Station Download

Precise Ephemeris Download

Antennas Manager

Targets Manager

Layer Manager

Localisation Tool

MAP SERVICES

Esri World Imagery

Clip Base Map

Feature Info

Get Feature

Google Earth Export

**SERVICES** 

Leica Exchange

Leica ConX

Leica JetStream

**HxGN SmartNet** 

Leica Spider X-pos

**HxGN Content Program** 

Open Street Map

Map Services WFX, WMS, WMST

ArcGIS Online

Portal for ArcGIS

Bricsys 24/7

Autodesk BIM 360

Bentley ProjectWise

Procore

vGIS

IMPORT

SmartWorx Viva, Captivate Job - DBX

GNSS data - RINEX, JOB, ION, SP3

Level Data - LEV, GSI

Observation Data - GSI, RAW, RW5

HeXML/LandXML - XML

Coordinate Systems - DAT, LOC, DC, CAL

Zeno Mobile - ZIP

Aibot - UAV

LGO Project /CSYS

ASCII

SKI ASCII - ASC

Images - JPG, PNG, TIFF, PDF

Georeferenced Images - JPG, PNG, TIFF

DJI GNSS Flight Data - DJI

BLK360 Images Group - BLK360

Point Clouds - PTS, PTX, LAS, LAZ, E57,

CAD Data - DXF, DWG, DGN

BIM-IFC

ESRI - SHP, Geodatabase

GeoJSON

Geo Viewer - KML, KMZ

InfraGML - XML

NILIM - XML

Trimble - TTM, JXL

NGS - GVX

NGS - DSDATA

**EXPORT** 

SmartWorx Viva, Captivate Job - DBX

SmartWorx, System 1200, GPS 900 - DBX

iCON field

ASCII

HeXML - XML

GS

AutoCAD - DXF, DWG

ESRI - SHP

ESRI File Geodatabase - GDB

Zeno Data Model - GDB

Point Clouds - PTS, PTX, LAS, LAZ, E57, LGS. PLY. PTG

\_\_\_\_\_\_

Export data using stylesheet

Coordinate Systems

Geo Viewer - KML, KMZ

Images - JPG, PNG, TIFF, GeoTIFF

Georeferenced DEM - TIFF, GeoTIFF

GNSS raw data - RINEX

SKI ASCII - ASC

Aibotix AiProFlight

GeoMos Now!

Ellipse neo

NGS Blue Book - B and G Files

NGS - GVX

Pregeo

Bentley - FWD

# Leica Infinity Office Software - Options

| Survey Advanced Survey                                       | <ul><li>Engineering</li></ul> | Infrastructure Point Clouds from Images     | Point Cl<br>Registra |
|--------------------------------------------------------------|-------------------------------|---------------------------------------------|----------------------|
| PROCESSING TPS                                               |                               | PROCESSING GNSS                             |                      |
| Traverse                                                     |                               | Single Frequency Data Processing (L1)       | •                    |
| Sets of Angles                                               |                               | Multifrequency Data Processing (L1, L2, L5) | •                    |
| Foresights                                                   |                               | Multiconstellation Data Processing          |                      |
| Update Stations                                              |                               | (GPS, GLO, GAL, BEI, QZSS)                  |                      |
| Processing Reports                                           |                               | Static & Kinematic Processing               |                      |
| PROCESSING GNSS                                              |                               | Manual & Automatic Processing               | <b>♦</b>             |
| Single Frequency Data Processing (L1)                        |                               | Data Analysis Tools                         | •                    |
| Multiconstellation Data Processing<br>(GPS GLO GAL BEI QZSS) |                               | Observations Residuals                      | <b>*</b>             |
| Static & Kinematic Processing                                |                               | Positions Residuals                         | •                    |
| Manual & Automatic Processing                                |                               | Interactive Analysis Charts                 | <b>*</b>             |
| Data Analysis Tools                                          |                               | Processing Reports                          | •                    |
| Observations Residuals                                       | •                             | ADJUSTMENT 1D                               |                      |
| Positions Residuals                                          | _                             | Compute Loops 1D                            | <b>*</b>             |
| Interactive Analysis Charts                                  |                               | Run Pre-Analysis 1D                         | •                    |
| Processing Reports                                           |                               | Processing Reports                          | •                    |
| PROCESSING LEVEL                                             |                               | Adjustment 1D                               | - X                  |
| Adjust                                                       |                               | ADJUSTMENT 3D                               | <u> </u>             |
| Join                                                         |                               | Compute Loops 1D, 2D, 3D                    |                      |
| Split                                                        |                               | Run Pre-Analysis 1D, 2D, 3D                 | ×                    |
| Height Observation                                           |                               | •                                           | <b>*</b>             |
| Add TP to Library                                            |                               | Adjustment 1D, 2D, 3D                       | •                    |
| Level Reports                                                |                               | Processing Reports                          | <b>♦</b>             |
| IMAGING - MEASURE POINTS IN IMAGES                           |                               | SURFACES & VOLUMES                          |                      |
| New Image Group  Add To Image Group                          |                               | New Surface: Refined, Regular,              |                      |
| Remove From Image Group                                      | _                             | Interpolated, 2.5D Surface Report           |                      |
| Caculate Point From Images                                   | _                             | Add/Remove                                  |                      |
| ADJUSTMENT 1D                                                |                               | Contour                                     |                      |
| Compute Loops 1D                                             |                               | Cut Fill Map                                |                      |
| Run-Pre Analysis 1D                                          |                               | Cut Fill Map Report                         | •                    |
| Processing Reports                                           |                               | Comparison Map                              |                      |
| Adjustment 1D                                                | <b>-</b>                      | Comparison Map Report                       | •                    |
|                                                              | I                             | Trim Triangles                              |                      |
|                                                              |                               | Remove Vertices                             | •                    |
|                                                              |                               | Fill Holes                                  | •                    |
|                                                              |                               | Volumes - Stockpile, To Point, To Height    | •                    |
|                                                              |                               | Volumes - Surface To Surface                |                      |

| Survey Advanced Survey                 | <ul><li>Engineering</li></ul> | Infrastructure           |
|----------------------------------------|-------------------------------|--------------------------|
| POINT CLOUDS                           |                               | IMAGING - MEASURE P      |
| New Point Cloud Group                  |                               | New Image Group          |
| Add To Point Cloud Group               |                               | Add To Image Group       |
| Remove From Point Cloud Group          | •                             | Remove From Image Gro    |
| Clean Point Cloud                      | •                             | Calculate Point From Im  |
| Reduce Point Cloud                     | •                             | IMAGING - POINT CLOU     |
| Delete Points from Point Clouds        | •                             | Orientate Image Groups   |
| Colour Mode                            | •                             | Create Dense Point Clou  |
| Filter Point Cloud                     | •                             | Create a Digital Surface |
| Clip Plane, Slice or Box               | •                             | Add Control Points       |
| Reset Clip                             | •                             | Optimise                 |
| Toggle Clip                            | •                             | Filter Dense Point Cloud |
| INFRASTRUCTURE                         |                               | Processing Reports       |
| Create Vertical & Horizontal Alignment |                               |                          |
| Create Cross Section                   |                               | POINT CLOUDS REGIST      |
| Create Road Object                     |                               | Import RTC360 & BLK36    |
| Create Road Material Layer             |                               | Autocloud Import         |
| Create Road Material Surface           |                               | Auto Black/White Targe   |
| Edit, Link & Unlink Cross Sections     |                               | Visual Alignment         |
| Extract, Update, Mirror Cross Section  |                               | Create & Delete Virtual  |
| Create Checked & Staked Road Report    |                               | Match Targets            |
| Create Tunnel Object                   |                               | Apply Controls           |
| Create Tunnel Profile                  | _                             | Create Unified Point Clo |

| New Image Group                             | <b>L</b> |
|---------------------------------------------|----------|
| Add To Image Group                          | <b>L</b> |
| Remove From Image Group                     | <b>L</b> |
| Calculate Point From Images                 | <b>L</b> |
| IMAGING - POINT CLOUDS FROM IMAGES          |          |
| Orientate Image Groups                      | <b>L</b> |
| Create Dense Point Cloud                    | <b>L</b> |
| Create a Digital Surface Model & Orthophoto | <b>L</b> |
| Add Control Points                          | <b>L</b> |
| Optimise                                    | <b>L</b> |
| Filter Dense Point Cloud (DPC)              | <b>L</b> |
| Processing Reports                          | <b>L</b> |
| POINT CLOUDS REGISTRATION                   |          |
| Import RTC360 & BLK360                      | <b>A</b> |
| Autocloud Import                            | <b>A</b> |
| Auto Black/White Targets Extractions        | <b>A</b> |
| Visual Alignment                            | <b>A</b> |
| Create & Delete Virtual Targets             | <b>A</b> |
| Match Targets                               | <b>A</b> |
| Apply Controls                              | <b>A</b> |
| Create Unified Point Cloud (UPC)            | <b>A</b> |
|                                             |          |

**Point Clouds** 

from Images

**Point Clouds** 

Registration

 $\blacktriangle$ 

 $\blacksquare$ 

### SYSTEM RECOMMENDATIONS

Extract, Mirror Tunnel Profile

Create Tunnel Profile from CAD

Add Points Of Interest To Library

Create Checked & Staked Tunnel Report

Create Tunnel Section
Assign Rotation Table

| Operating System | Windows 8, Windows 10 - 64 bit |
|------------------|--------------------------------|
| Input            | Keyboard, mouse with wheel     |

Setup View

Scan Group View

Downsampling

Assign Technical Points to Targets

### HARDWARE

| TIANDWARE    |                      |                                                |                                                        |  |  |
|--------------|----------------------|------------------------------------------------|--------------------------------------------------------|--|--|
|              | Minimum              | <b>Recommended</b> TPS, GNSS, Level processing | <b>Recommended</b> Image processing, Scan registration |  |  |
| Motherboard  | PCIe 3 or greater    | PCIe 4 or greater                              | PCIe 5                                                 |  |  |
| Display      | 1024 × 768 px        | Dual 1920 × 1280 px                            | Dual 1920 × 1280 px                                    |  |  |
| Processor    | Multi-core 2.4 GHz   | Multi-core 3.5 GHz or better                   | Octa-core 3.5 GHz or better                            |  |  |
| RAM          | 64 GB                | 2 GB or more                                   | 128 GB or more, XMP enabled                            |  |  |
| Disk Storage | 100 GB               | SSD of 2 TB or more                            | SSD of 2 TB or more                                    |  |  |
| Graphics     | Direct X9 compatible | Direct X12 compatible                          | Direct X12 compatible                                  |  |  |
|              | 512 MB               | 8 GB or more, CUDA capable                     | 16 GB or more, CUDA capable                            |  |  |

Copyright Leica Geosystems AG, 9435 Heerbrugg, Switzerland. All rights reserved. Printed in Switzerland – 06-2023. Leica Geosystems AG is part of Hexagon AB. 808992en – 06.23

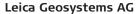

Heinrich-Wild-Strasse 9435 Heerbrugg, Switzerland +41 71 727 31 31

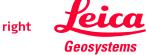